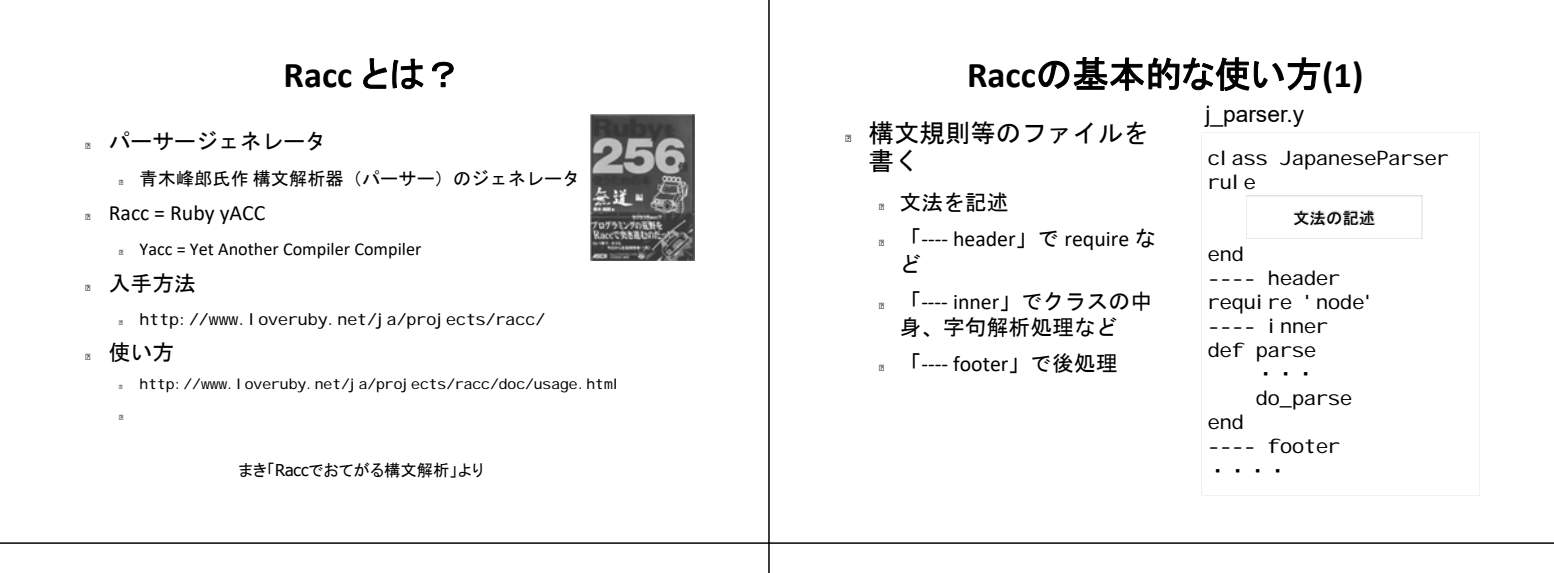

## **Racc**の基本的な使い方**(2)**

パーサークラス生成

 $($ 

出来るパーサーのファイル名 Rubyのプログラムである なくてもよい(下を参照)

- >racc -o j\_parser.rb j\_parser.y → 指定した名前(上記例だとj\_parser.rb)のRubyソース 規則のファイル
- ……<br>ファイルができる (中身はmodul e\_eval の山)
- >racc j\_parser.y とした場合は、 j\_parser.tab.rb というファイルが作ら れる

文法ルール書き方(1)

非終端子: 一つの規則 {アクション} | ほかの規則達

■ 文法は Yacc そっくり. 終端記号は引用符(')で 括る. アクションはRubyプログラム

アクション

- 文法の並びにマッチした時の処理を記述
- valに、マッチした配列が渡される
- resultにセットしたオブジェクトが、上位の木からval で参照できる

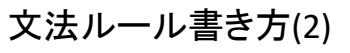

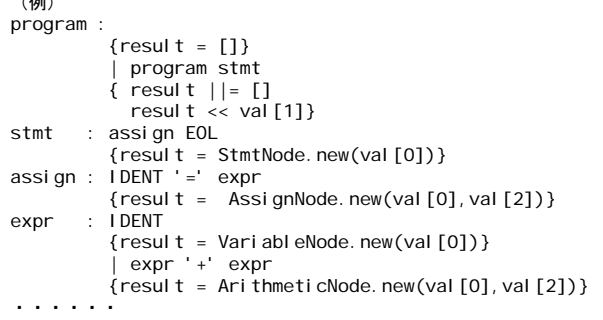